## **Ioncube - установка ionCube Loader на FreeBSD**

Опубликовано muff в Сб, 2016-07-02 21:14

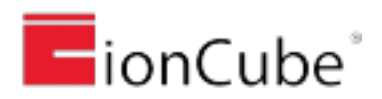

**ionCube** — это популярный способ шифрования **php**-файлов. **ionCube** был создан в 2002 как инструмент для защиты программного обеспечения (написанном на **PHP**) от просмотра, изменения или запуска на компьютерах, без требуемой лицензии. Сама технология кодирования выросла из проекта **PHP Accelerator** и изначально запускалась в составе сервиса, в котором **PHP**-скрипты загружались, раскодировались и возвращались обратно в командную оболочку.

Попробуем установить **ionCube** на сервере под управлением **FreeBSD**. Исходные данные следующие:

# **uname -srm** FreeBSD 10.3-RELEASE amd64 # **php -v** PHP 5.5.37 (cli) (built: Jun 30 2016 01:19:54) Copyright (c) 1997-2015 The PHP Group Zend Engine v2.5.0, Copyright (c) 1998-2015 Zend Technologies

Виполним установку **ionCube** из системы портов:

# **cd /usr/ports/devel/ioncube && make install clean && rehash**

После установки порта получаем инструкции, которые необходимо выполнить:

Edit /usr/local/etc/php.ini or /usr/local/etc/php/extensions.ini and add this three lines:

--------------------------------------------------------------------------------

[Zend]

zend extension="/usr/local/lib/php/20121212-zts/ioncube/ioncube loader.so" zend extension ts="/usr/local/lib/php/20121212-zts/ioncube/ioncube loader ts.so" --------------------------------------------------------------------------------

NOTE: If you have any Zend Extension already installed - you need put this before existing zend extension lines.

Добавим в php.ini следующие строки:

[Zend]

zend extension="/usr/local/lib/php/20121212-zts/ioncube/ioncube loader.so" zend extension ts="/usr/local/lib/php/20121212-zts/ioncube/ioncube loader ts.so"

**ВАЖНО!** Если уже установлены какие-либо **Zend Extension**, то необходимо добавить эти строки ДО присутствующих строк **zend\_extension**!

Проверяем, подгрузился ли модуль:

## # **php -v**

Failed loading /usr/local/lib/php/20121212-zts/ioncube/ioncube\_loader.so: /usr/local/lib/php/20121212-zts/ioncube/ioncube\_loader.so: Undefined symbol "executor\_globals" PHP 5.5.37 (cli) (built: Jun 30 2016 01:19:54)

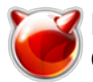

Опубликовано muff.kiev.ua (http://muff.kiev.ua)

Copyright (c) 1997-2015 The PHP Group Zend Engine v2.5.0, Copyright (c) 1998-2015 Zend Technologies

Ошибка! Решаем ее следующим образом. Удаляем строку:

zend extension="/usr/local/lib/php/20121212-zts/ioncube/ioncube loader.so"

## А **zend\_extension\_ts** изменим в **zend\_extension**. Тоесть, после всех редактирований **php.ini** получаем следующие добавленные строки:

[Zend]

zend extension="/usr/local/lib/php/20121212-zts/ioncube/ioncube loader ts.so"

Проверяем:

# **php -v** PHP 5.5.37 (cli) (built: Jun 30 2016 01:19:54) Copyright (c) 1997-2015 The PHP Group Zend Engine v2.5.0, Copyright (c) 1998-2015 Zend Technologies with the ionCube PHP Loader v5.0.21, Copyright (c) 2002-2016, by ionCube Ltd.

Все в порядке, **ionCube PHP Loader** подгружен. Ну и последний штрих... Чтобы модуль был доступен веб-серверу **Apache**, его необходимо будет перезапустить:

# **sh /usr/local/etc/rc.d/apache24 restart**

**Источник (получено** *2025-06-05 14:24***):**

<http://muff.kiev.ua/content/ioncube-ustanovka-ioncube-loader-na-freebsd>